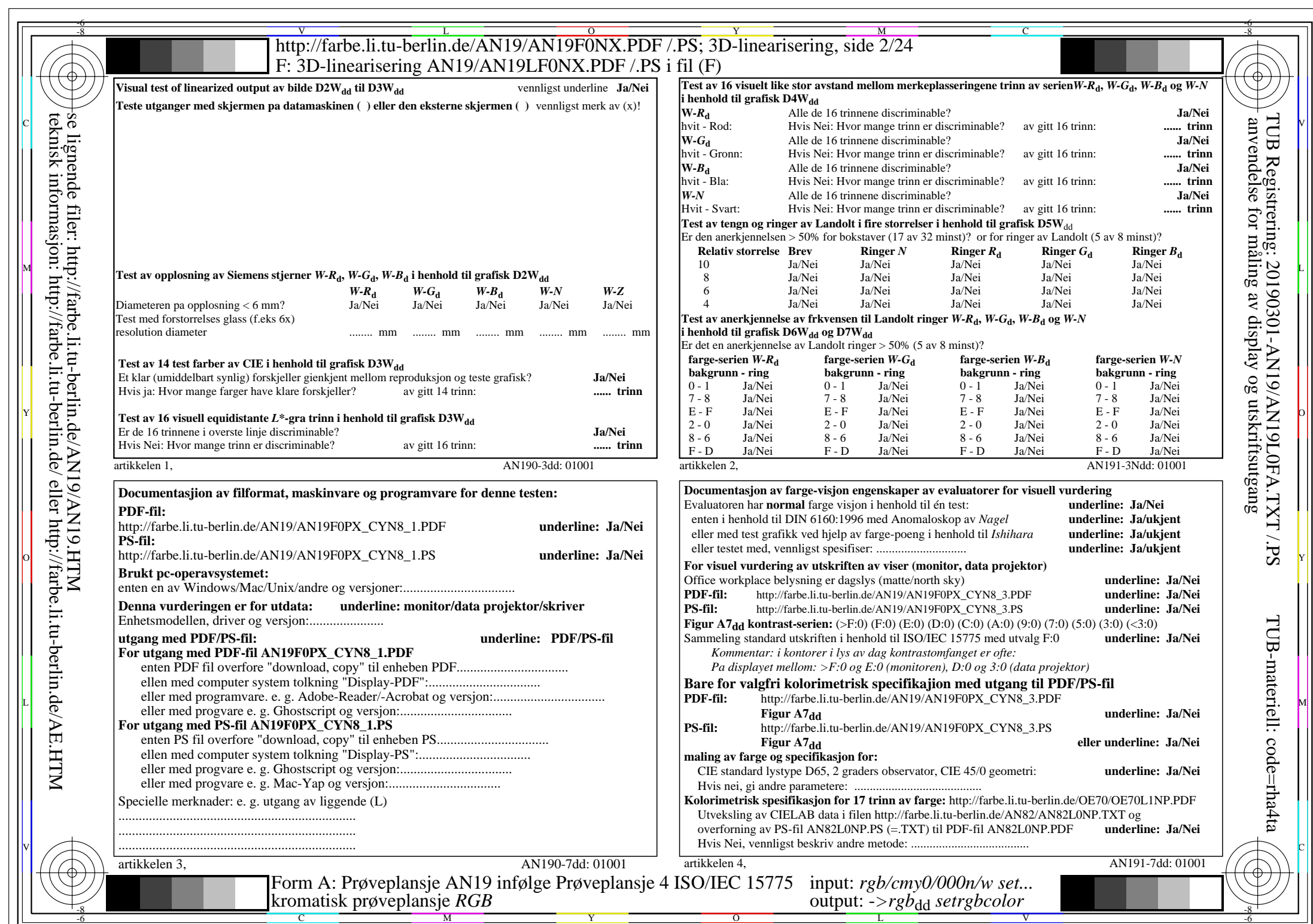

 $AN19/AN19LONA.PDF / .PS2/24, rgb/cmy0/000n/w\rightarrow rgb_{dd}$ 

 $\pm$ 

 $C_{YNS}$  (288:1): *gp*=1,000; *gN*=1,000 http://farbe.li.tu-berlin.de/AN19/AN19F0NX\_CYN8\_2.PDF /.PS